## INSTRUCTIONS TO COMPLETE THE NEW API FORM

Note: Please use CAPITAL LETTERS for any data entered and complete all the yellow fields with \*

\*Port of Departure

Enter the departure airport/port in CAPITALS.

\*Scheduled Departure Date

Enter the departure date in DD/MM/YYYY format.

\*Scheduled Departure Time

Enter the departure time in 24 hour format of HH:MM.

\*Port of Arrival

Enter the arrival airport/port in CAPITALS

\*Scheduled Arrival Date

Enter the arrival date in DD/MM/YYYY format.

\*Scheduled Arrival Time

Enter the arrival time in 24 hour format of HH:MM

\* Will the Delegation be carrying weapons?
(YES / NO)

Choose Yes or No from the drop down box.

COUNTRY

Choose Nationality from drop down box. Codes are on a separate tab for information.

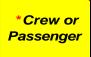

Choose from the drop down box.

\*Travel Document Type

Choose from the drop down box. For a laissez-passer please use

\*Travel
Document
Issuing

Other option.

Choose code of the issuing state or organisation that issued the travel document from the drop down box. Codes are on a separate tab for information.

\*Nationality

Choose Nationality code from the drop down box.

\*Date of Birth (dd/mm/yyyy)

Provide date of birth for passenger in DD/MM/YYYY format.

\*Gender

Choose from drop down box.